**Ministerul Educației al Republicii Moldova**

**Universitatea Tehnică a Moldovei**

**Facultatea Inginerie și Management în Electronică și Telecomunicații**

**Programul de masterat "Mentenanța și Managementul Rețelelor de Telecomunicații"**

**Admis la susţinere Șef catedră SRCO conf. univ., dr. Nistiriuc P.**

**" \_\_\_\_"\_\_\_\_\_\_\_\_ 2016**

## **UTILIZAREA SISTEMULUI INFORMAȚIONAL GRAFIC ÎN ADMINISTRAREA REȚELELOR DE TELECOMUNICAȚII**

**Teză de master**

**Masteranda:** Golovatic Tatiana

**Conducător: conf.univ.dr. Nistiriuc Pavel**

**Chişinău 2016**

## **REZUMAT**

SIG (Sistem Informațional Grafic) reprezintă un sistem de gestiune a unei baze de dateinteractive grafice, utilizarea căreia permite modelarea informației, analiza, gestiunea și administrareaefectivă a rețelelor de telecomunicații.

Scopul utilizării SIG în administrarea și mentenanța rețelelor de telecomunicații constituie organizarea cît mai eficientă a datelor, automatizarea informației de pe suporturile de hîrtie, identificarea cuantificată a problemelor organizării şi a operaţiunilor tehnice cu date geografice,verificarea automată a îndeplinirii restricţiilor, regulilor şi normativelor în domeniul utilizării datelor geografice, precum șieliminarea redundanțelor în stocarea datelor, efectuarea deanalize, statistici, căutări mult mai comode a informației cu majorarea productivității și acurateței datelor, ceea ce duce la optimizarea accesului la informații privind exploatarea eficientă a rețelelor de telecomunicații.

Metodologia utilizată în cadrul proiectului de faţă se regăsește în descrierile a trei aplicaţii soft, în baza cărora poate fi realizat un sistem geoinformaţional pentru administrarea și gestiunea rețelelor de telecomunicații.

Rezultatul utilizării SIG în administrarea și mentenanța rețelelor de telecomunicații constituie ameliorareacalității de a culege, stoca şi regăsi rapid datele necesare, asigurarea securitățiiși mentenabilității datelor, garantarea compatibilității sistemului cu alte sisteme,micșorarea timpul de răspuns la cererea de date şi informaţii intr-un sistem flexibil cu capacitatea de a acţiona continuu pentru realizarea scopului propus.

Prin urmare putem afirma că elaborarea eficientă a SIG determină posibilitatea utilizării unor modalităţi efective pentru realizarea diferitor funcţii de administrare şi gestiune a rețelelor de telecomunicații, păstrarea și utilizarea comună a datelor de către subdiviziunile întreprinderilor de telecomunicații, precum și integrarea în cadrul Sistemului Informational Grafica diferitor tehnologii inovationale.

## **SUMMARY**

GIS ( Graphical Informational System) represents an administration system of an interactive graphical database whose use allows modelling of information, analysis and efficient administration of telecommunication networks.

The goal of GIS application in the management and maintenance of telecommunication networks is to organize the data as efficiently as possible, to automate the information from paper supports, to identify the organizational problems and the technical operations with geographical data, automatically checking of corresponding to the restrictions, rules and normative in the field of geographical data usage. Moreover, the GIS helps avoid the redundancy of data storage, making analysis, statistics, much more improved search of information by increasing the productivity and the accuracy of data processing. This leads to an optimization of access to the data related to the efficient exploitation of telecommunication networks.

The used methodology within this project can be found in the description of three software applications based on which a geoinformational system for administration and management may be developed.

The result of a GIS use in the administration and maintenance of telecommunication networks represents the improvement of quality of introduction, storage and easily finding back the necessary data. Besides it ensures the security of data processing, guarantying the system compatibility with other systems. At the same moment the response time for a query is significantly lowered and has the capacity to be in continuous use for fulfilling the desired goal.

This has been said we may say that developing an efficient GIS determines the possibility of applying effective methods when performing different administration and management functions related to telecommunication networks as a GIS integrates several innovative technologies. Nevertheless the departments of a telecommunications company may use all their data in common.

## **CUPRINS**

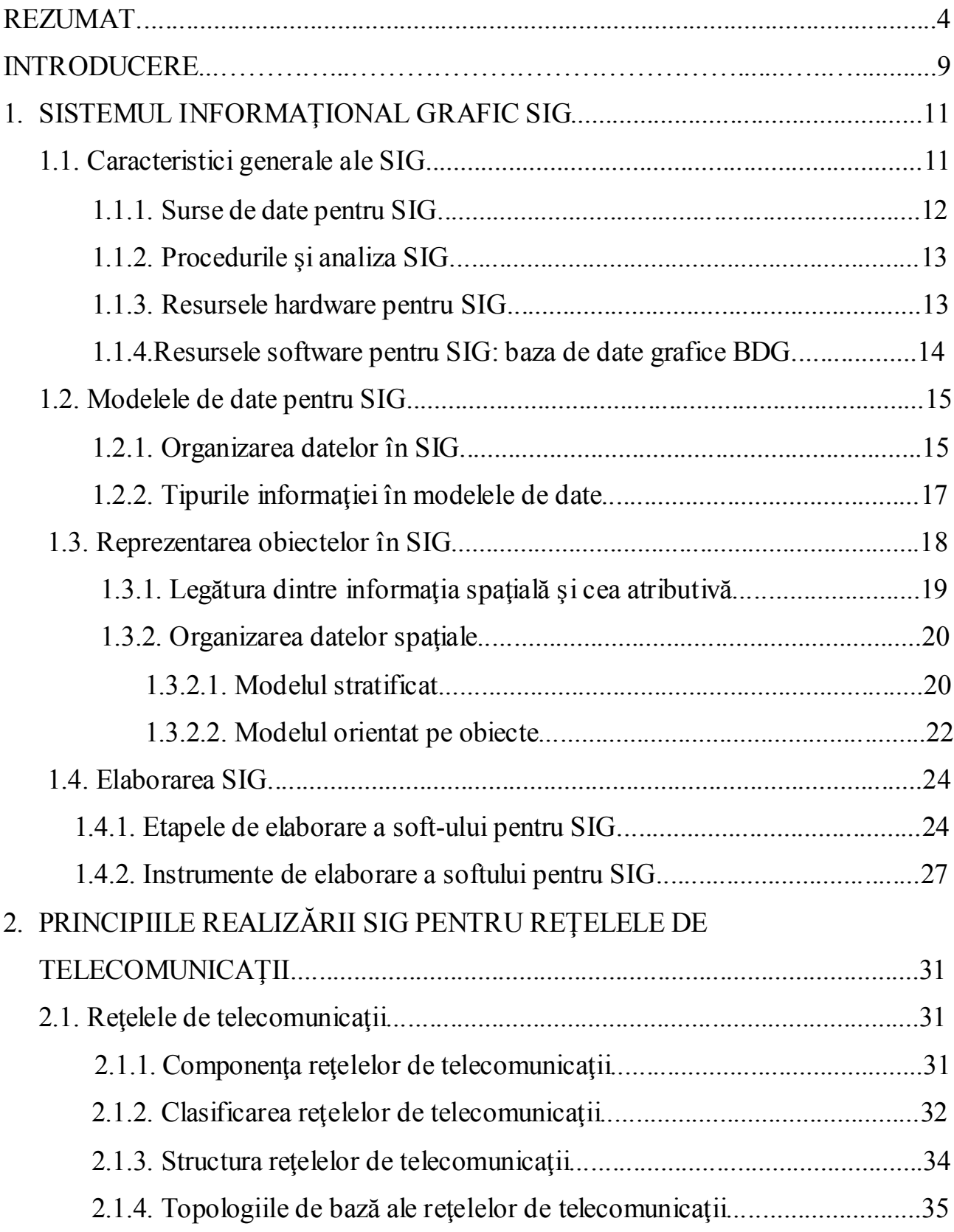

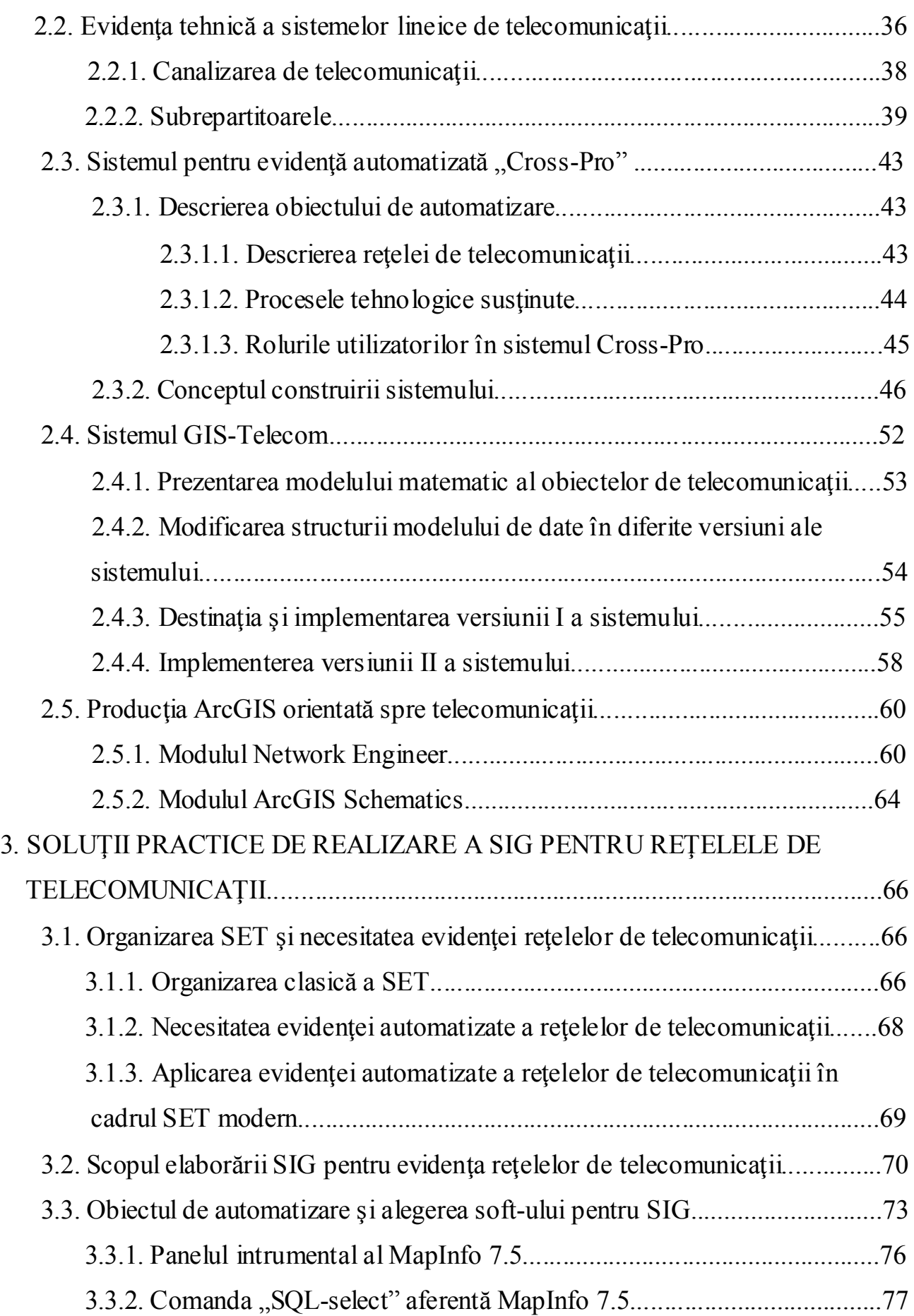

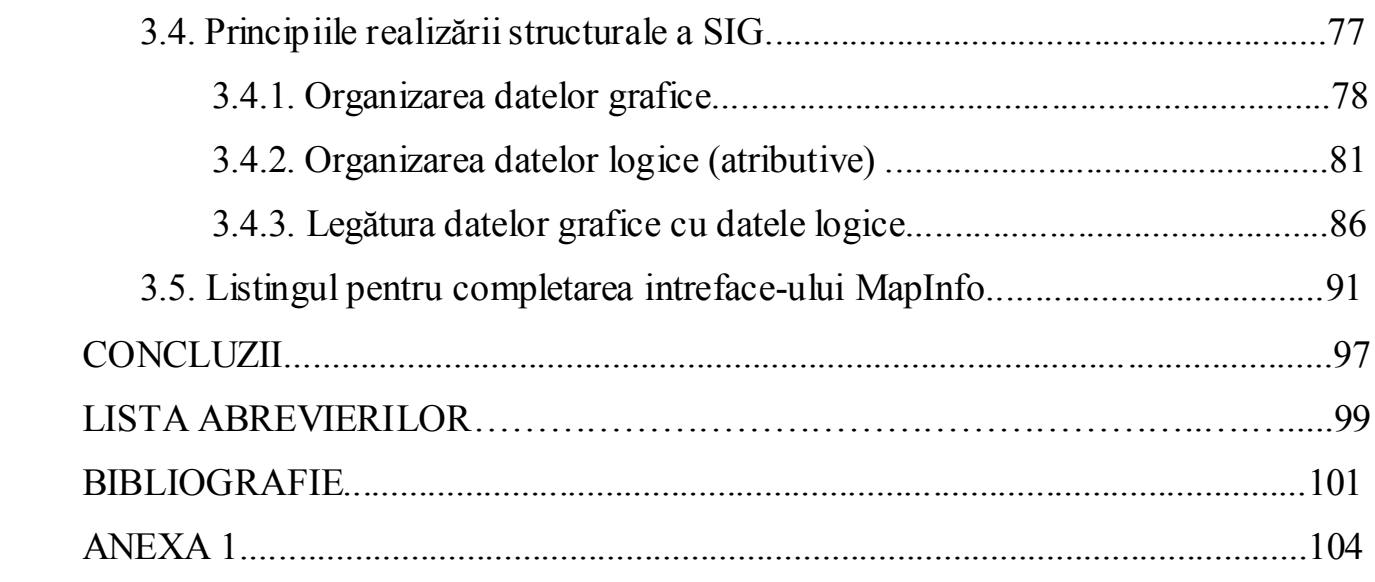